**AML** Obwieszczenie Wójta Gminy sygn. akt: [RRG.6](http://bip.olszanica.pl/?c=mdTresc-cmPokazTresc-17-4219&printXML=true)733-2.**11**.2022.CP

WÓJT GMINY OLSZANICA **Olszanica, dnia 08.12.2022** r.

## **O B W I E S Z C Z E N I E WÓJTA GMINY OLSZANICA z dnia 8 grudnia 2022 r.**

Zgodnie z art. 49 K.p.a. (tj. Dz.U. z 2022 r. poz. 2000 z późn. zm.) w związku z art. 53 ust. 1 ustawy z dnia 27 marca 2003 r. o planowaniu i zagospodarowaniu przestrzennym (j.t. Dz.U. z 2022r. poz. 503 z późn. zm.) Wójt Gminy Olszanica,

## **ZAWIADAMIA**

że na wniosek Polskiej Agencji Kosmicznej, ul. Trzy Lipy 3, 80-172 Gdańsk działającej przez Pełnomocnika Pana Michała Pileckiego, ul. Warszawska 18, 35-205 Rzeszów, wszczęte zostało postępowanie administracyjne w sprawie o wydanie decyzji o ustaleniu lokalizacji inwestycji celu publicznego dla planowanego przedsięwzięcia inwestycyjnego pn.: **"Budowa obserwatorium wraz z urządzeniami budowlanymi dla potrzeb obserwacji przestrzeni kosmicznej"**, planowanego do realizacji na działce o nr ew.: **467/1** położonej w miejscowości **Paszowa**, obręb 0003, gm. Olszanica.

## **ZAINTERESOWANI**

Strony mogą się zapoznać z aktami sprawy, składać wnioski i zastrzeżenia dotyczące projektowanej inwestycji w Referacie Rozwoju Gospodarczego, pokój nr 27 Urzędu Gminy Olszanica, 38-722 Olszanica 81, od poniedziałku do piątku, w godzinach pracy Urzędu tj. 7:30-15:30.

Obwieszczenie zostało umieszczone na tablicy ogłoszeń Urzędu Gminy Olszanica oraz w miejscowości Olszanica, a także na stronie internetowej: ww.bip.olszanica.pl.

Zawiadomienie przez Obwieszczenie uważa się za dokonane po upływie 14 dni od dnia publicznego ogłoszenia (art. 49 K.p.a).

## **Zastępca Wójta Gminy Olszanica Robert Petka**

**Podmiot publikujący** Justyna Nanaszko

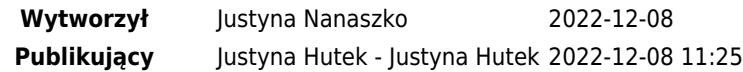